- 1. (20%) **Integer Representations and Memory Address of Array Elements.**
	- 1) Write the hexadecimal representation of the word 0101 1001 1101 0111 1110 1111 0011 1001two

0x59D7EF39

2) What is the binary word (32-bit) of the decimal number -9 in two's complement?

11111 1111 1111 1111 1111 1111 1111 0111

3) For the half-word

1111 1111 1111 1010two

in two's complement. What is the word (32-bit) representation of same number? what decimal (base 10) number does it represent.

## 1111 1111 1111 1111 1111 1111 1111 1010

-6

4) For a given two-dimensional array in C as follows int A[8][16]; If the address of A[1][4] is  $0 \times 0$  FFA0040, what is the memory address of A[3][6];

The offset from A[1][4] to A[3][6] is  $(3-1)*16 + (6-4)$  elements, which is 0x22. The number of bytes of  $0x22$  elements is  $0x22 * 4 = 0x88$ 

Thus the address of A[3][6] is  $0x0FFA0040 + 0x88 = 0x0FFA00C8$ 

2. (10%) **Compile C to MIPS.** Assume that the variables  $f$ ,  $g$ ,  $\dot{i}$ , and  $\dot{j}$  are assigned to registers \$s0, \$s1, \$s2, and \$s3 respectively. Assume that the base address of array A is in register \$s4 and each element is a 4-byte word. You can use temp registers \$t0, \$t2, \$t3, \$t4 …

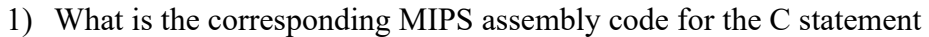

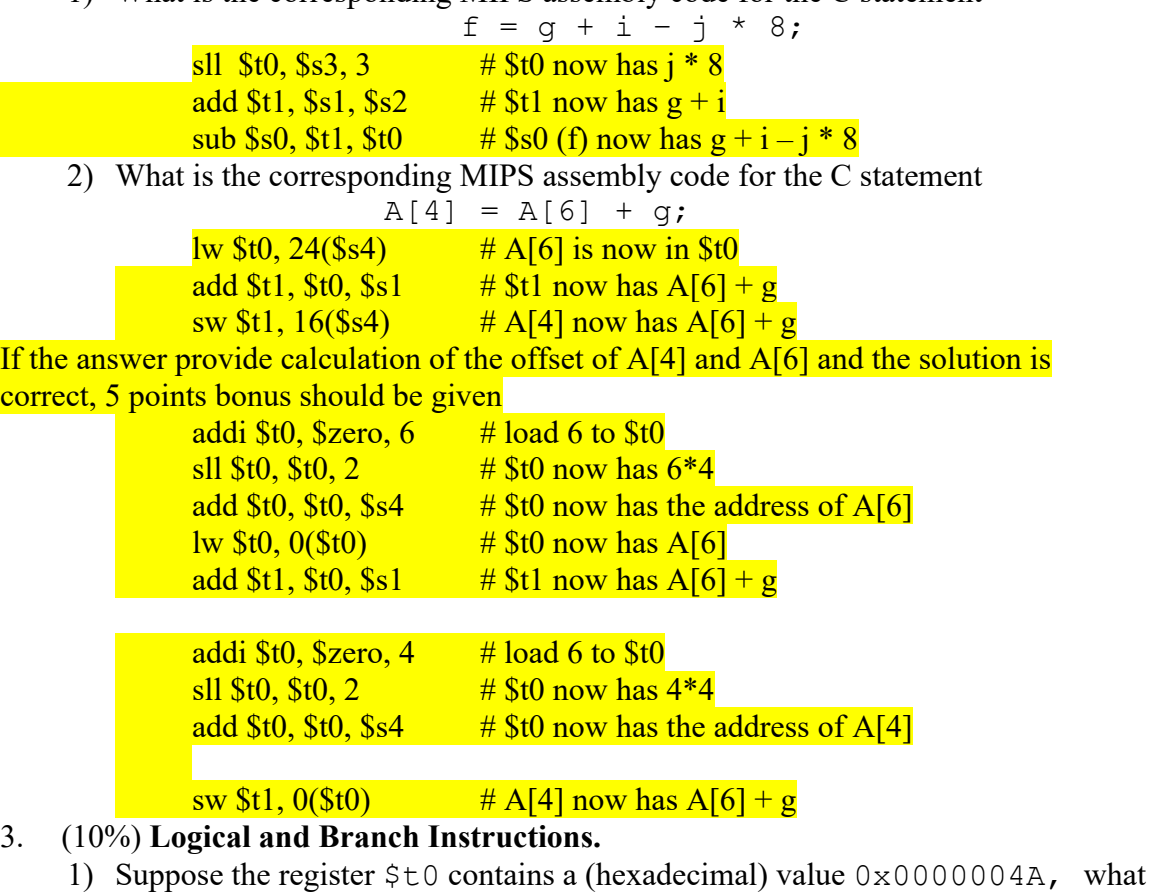

is the (hexadecimal or decimal) value of  $5t2$  after the following instructions:

```
sll $t0, $t0, 4
addi $t2, $t0, 8
```
0x0000004A: after sll 4, \$t0 has 0x4A0; after addi, \$t2 has 0x4A8 or 1192

2) Suppose the register  $$t0$  contains a (hexadecimal) value  $0 \times 0000004$ A, what is the (hexadecimal or decimal) value of  $$t2$  after the following instructions:

```
addi $t1, $zero, 64
      bne $t0, $t1, Else
      andi $t2, $t0, 1
      j Done
 Else: ori $t2, $t0, 1
 Done: ……
```
\$t1 has 64, which is 0x40 and it is not equal to \$t0 (0x4A), thus Else branch is taken and ori is executed. The ori instruction perform bitwise or operation of 0x4A and 1. It is 0100  $1010$  | 1 = 0100 1011 = 0x4B. Thus \$t2 contains 0x4B or 75.

## 4. (20%) **Compile C to MIPS.**

Using the MIPS implementation of  $\text{clear1}$  function given in the note as reference to convert the following C code to MIPS assembly. The variables  $\pm$  and  $\pm$   $\pm$  ze are assigned to registers \$t0 and \$a1 respectively. The base address of array array is in register \$a0 and each element is a 4-byte word. Feel free to use other registers such as  $$t1$  to  $$t7$  and  $$s0$  to  $$s7$ .

```
int array[], int size;
int i;
for (i=1; i < size-1; i+=1) {
   array[i] = array[i-1] + array[i] + array[i+1];}
       addi $t0, $zero, 1 # i = 1
        addi $a1, $a1, -1 # size = size – 1;
loop1: sll $t1,$t0,2 # $t1 = i * 4
       add $t2,$a0,$t1 # $t2 = &array[i]
       lw $t7, 0($t2) # $t7 has array[i]
       lw $t6, -4($t2) # $t6 has array[i-1]
       lw $t5, 4($t2) # $t5 has array[i+1]
       add $t6,$t6,$t7 # $t6 has array[i] + array[i-1]
       add $t5,$t5,$t6 # $t5 has array[i]+
                        # array[i-1]+array[i+1]
        sw $t5, 0($t2) # array[i] now has the result
        addi $t0,$t0,1 # i = i + 1
        slt $t3,$t0,$a1 # $t3 = (i < size - 1)
       bne $t3,$zero,loop1 # if (…) goto loop1
```
**In this answer, we use -4 and +4 as offset for the address of array[i-1] and array[i+1] elements with regards to the address of array[i]. If in the solution, the addresses for array[i], array[i-1] and array[i+1] are calculated separately, they are correct as well.** 

## 5. (20%) **Performance.**

Assume processors P1, P2, P3 have same instruction set.

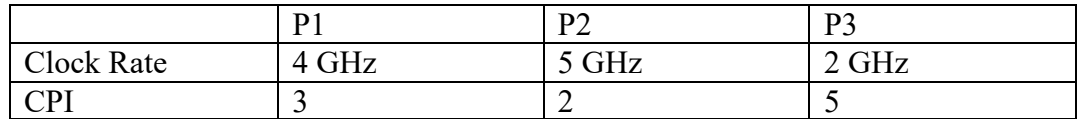

- 1) Which processor has the best performance?
- 2) **For processor P1**, if it can execute a program in 10 seconds, find the number of instructions and number of cycles for this processor.
- 3) **For processor P2,** we are trying to reduce the execution time by 30% but it leads to an increase of 20% in the CPI. What should be the new clock rate of this processor?

The solution needs the formula CPUTime = InstructionCount  $*$  CPI  $*$  CycleTime = InstructionCount \* CPI / ClockRate

For 1), for the same program, instruction count is the same. Thus CPUTime(P1) =  $IC * 3/4 = 0.75 * IC$  $C$ PUTime(P2) = IC \* 2/5 = 0.4 \* IC  $C$ PUTime(P3) = IC \*  $5/2 = 2.5$  \* IC Thus processor P2 has the best performance.

For 2), Put the given parameters in the CPUTime formula, we have  $10 =$  IC \* 3 / 4 \*  $10^{-9}$ , Thus IC =  $10 * 10^{9} * 4/3 = 1.33 * 10^{10}$  number of instructions. Number of cycles =  $IC * CPI = 4 * 10^{10}$  cycles

For 3), CPUTime(P2) =  $0.4*$  IC. IC = CPUTime(P2)/0.4

For new P2, we reduce the execution time by  $30\%$  (CPUTime(P2)  $*$  0.7) and increase CPI by  $20\%$  ( $2*1.2$ ), thus we have the following formula:

 $CPUTime(NewP2) = IC * NewCPI / NewClockRate$ 

 $NewClockRate(P2) = IC * NewCPUTime(NewP2)$  $=$  CPUTime(P2)/0.4  $*$  2 $*$ 1.2/(CPUTime(P2)  $*$  0.7)  $= 1.2 * 5 / 0.7 = 8.6$ GHz

## 6. (20%) **Performance.**

Consider a program with four classes of instructions A, B, C and D. Refer to following table for the data.

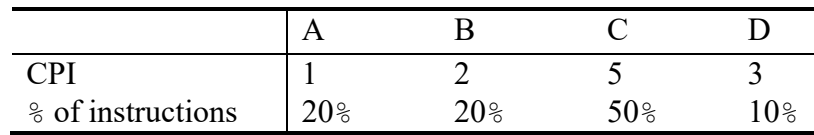

1) Can we achieve a  $2x$  overall speedup by only improving the CPI of instruction C? If so, please calculate the new CPI of the instruction C. Show all the steps.

CPUTime = IC \* CPI \* CycleTime, since we only improve CPI, CycleTime does not change and IC stays the same.

CPUTime = IC \*  $(0.2 * 1 + 0.2 * 2 + 0.5 * 5 + 0.1 * 3) *$  CycleTime = IC \* 3.4 \* CycleTime

To achieve 2x speedup, NewCPUTime should be CPUTime/2, which should be IC\*1.7\*CycleTime

NewCPUTime = IC \*  $(0.2*1 + 0.2*2 + 0.5*NewCPI(C) + 0.1*3) * CycleTime = IC * 1.7$ \* CycleTime.

Thus NewCPI(C) = 1.6, we can achieve 2x speedup by improving CPI for C to 1.6